## HOW TO FIX LENOVO I I E LAG/SLOWNESS

9/20

### MAKE SURE YOUR LAPTOP IS AND ITE. IT WILL BE DISPLAYED HERE.

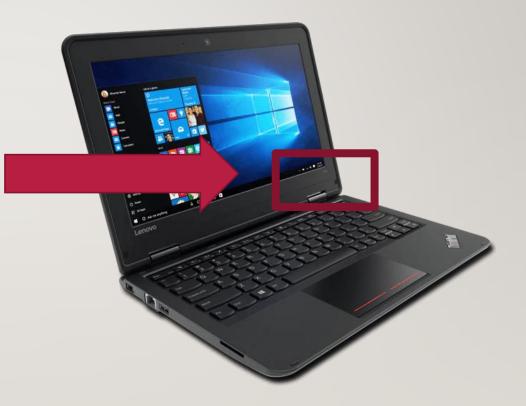

GO TO: <u>HTTPS://PCSUPPORT.LENOVO.COM/US/EN/PRODUCTS/LAPTOPS-AND-NETBOOKS/THINKPAD-IIE-SERIES-LAPTOPS/THINKPAD-IIE-20ED-20EE/20ED/20EDS00000/LR03MV0P/DOWNLOADS/DS103590</u> THEN: DOWNLOAD THIS FILE

| Window shifting is a first and convenient way to is the power compared up to one and its processing on the Start menu or click here to visit the Microsoft Store and download free of charge.         * Back to Downloads         • Back to Downloads         Image from the Start menu or click here to visit the Microsoft Store and download free of charge.         * Back to Downloads         Image from the Start menu or click here to visit the Microsoft Store and download free of charge.         * Back to Downloads         Image from the Start menu or click here to visit the Microsoft Store and download free of charge.         * Back to Downloads         Image from the Start menu or click here to visit the Microsoft Store and download free of charge.         * Back to Downloads         Image from the Start menu or click here to visit the Microsoft Store and download free of charge.         * Description         Mode Graphic Device Software         Windows 10 (64-bit)       15:200.1060. 27 Aug 2015       8.3 KB       Recommended         0         * CHECKSUM         Description         AMD Graphic Device Software for Windows 10 (64-bit) - 15:200.1060. 27 Aug 2015       8.3 KB       Recommended         0       0       0       0       0       0       0       0       0       0       0       0       0       0       0       0                                                                                                    | COM | MMUNITY                                                                              |                                                                   |                      | A My Acc                           |                 | English - English      | art -  |
|----------------------------------------------------------------------------------------------------|-----|--------------------------------------------------------------------------------------|-------------------------------------------------------------------|----------------------|------------------------------------|-----------------|------------------------|--------|
| Image: AMD Graphic Device Software for Windows 10 (64-bit) - ThinkPad 11e (Machine types: 20ED, 20EE)         Individual Downloads       Operating System       Version Released Size       Size       Severity       No         Jidj09ww.exe       Windows 10 (64-bit)       15:200.1060.       27 Aug 2015       254.7 MB       Recommended         MD Graphic Device Software       Windows 10 (64-bit)       15:200.1060.       27 Aug 2015       8.3 KB       Recommended         Jidj09ww.txt       Windows 10 (64-bit)       15:200.1060.       27 Aug 2015       8.3 KB       Recommended         Jidj09ww.txt       Windows 10 (64-bit)       15:200.1060.       27 Aug 2015       8.3 KB       Recommended         Jidj09ww.txt       Mindows 10 (64-bit)       15:200.1060.       27 Aug 2015       8.3 KB       Recommended         Bescription       MD Graphic Device Software for Windows 10 (64-bit) - ThinkPad 11e (Machine types: 20ED, 20EE)       MD Traphic Device Software for Windows 10 (64-bit) - ThinkPad 11e (Machine types: 20ED, 20EE)       This package installs the software (Graphic and HDMI audio drivers) to enable the following devices.                                                                                                    |     | Vantage from the Star                                                                | ist and convenient way to kee<br>t menu or click here to visit th | e Microsoft Store a  | to date and is prind download free | eloaded on most | t Lenovo computers. La | men    |
| types: 20ED, 20EE)         Individual Downloads       Operating System       Version       Released       Size       Severity       Description         AMD Graphic Device Software       Windows 10 (64-bit)       15.200,1060.       27 Aug 2015       254.7 MB       Recommended         idj09ww.txt       Windows 10 (64-bit)       15.200,1060.       27 Aug 2015       8.3 KB       Recommended         idj09ww.txt       Windows 10 (64-bit)       15.200,1060.       27 Aug 2015       8.3 KB       Recommended         idj09ww.txt       Windows 10 (64-bit)       15.200,1060.       27 Aug 2015       8.3 KB       Recommended         idj09ww.txt       Windows 10 (64-bit)       15.200,1060.       27 Aug 2015       8.3 KB       Recommended         provide       Windows 10 (64-bit)       15.200,1060.       27 Aug 2015       8.3 KB       Recommended         matching       Windows 10 (64-bit)       15.200,1060.       27 Aug 2015       8.3 KB       Recommended         matching       Windows 10 (64-bit)       15.200,1060.       27 Aug 2015       8.3 KB       Recommended         matching       Recommended       0       0       0       0       0       0         MD Graphic Device Software for Windows 10 (64-bit) - ThinkPad 11e (Machine types: 20ED, 20EE) <td></td> <td>← Back to Downloads</td> <td></td> <td></td> <td></td> <td></td> <td></td> <td></td>                                                                                                    |     | ← Back to Downloads                                                                  |                                                                   |                      |                                    |                 |                        |        |
| Jidj09ww.exe       Windows 10 (64-bit)       15.200.1060.       27 Aug 2015       254.7 MB       Recommended         AMD Graphic Device Software       Windows 10 (64-bit)       15.200.1060.       27 Aug 2015       8.3 KB       Recommended         Jidj09ww.txt       Windows 10 (64-bit)       15.200.1060.       27 Aug 2015       8.3 KB       Recommended         Jidj09ww.txt       Windows 10 (64-bit)       15.200.1060.       27 Aug 2015       8.3 KB       Recommended         Jidj09ww.txt       Windows 10 (64-bit)       15.200.1060.       27 Aug 2015       8.3 KB       Recommended         Postription       AMD Graphic Device Software for Windows 10 (64-bit) - ThinkPad 11e (Machine types: 20ED, 20EE)       This package installs the software (Graphic and HDMI audio drivers) to enable the following devices.       State State |     | AMD Graphic De AMD Graphic De AMD Graphic De AMD AMD AMD AMD AMD AMD AMD AMD AMD AMD | evice Software for                                                | Windows 1            | 0 (64-bit)                         | - ThinkPa       | ad 11e (Machi          | ne     |
| AMD Graphic Device Software       Image: Device Software       0       0       Image: Device Software       0       0       0       0       0       0       0       0       0       0       0       0       0       0       0       0       0       0       0       0       0       0       0       0       0       0       0       0       0       0       0       0       0       0       0       0       0       0       0       0       0       0       0       0       0       0       0       0       0       0       0       0       0       0       0       0       0       0       0       0       0       0       0       0       0       0       0       0       0       0       0       0       0       0       0       0       0       0       0       0       0       0       0       0       0       0       0       0       0       0       0       0       0       0       0       0       0       0       0       0       0       0       0       0       0       0       0       0       0       0                                                                                                    |     | Individual Downloads                                                                 | Operating System                                                  | Version 🖤            | Released 🔷                         | Size            | Severity               | Pownle |
| README for AMD Graphic Device<br>Software<br>#> CHECKSUM<br>Description<br>AMD Graphic Device Software for Windows 10 (64-bit) - ThinkPad 11e (Machine types: 20ED, 20EE)<br>This package installs the software (Graphic and HDMI audio drivers) to enable the following devices.                                                                                                    | 1   | MD Graphic Device Software                                                           | Windows 10 (64-bit)                                               |                      | 27 Aug 2015                        | 254.7 MB        | Recommended            | 2      |
| Description AMD Graphic Device Software for Windows 10 (64-bit) - ThinkPad 11e (Machine types: 20ED, 20EE) This package installs the software (Graphic and HDMI audio drivers) to enable the following devices.                                                                                                    | R   | EADME for AMD Graphic Device                                                         | Windows 10 (64-bit)                                               |                      | 27 Aug 2015                        | 8.3 KB          | Recommended            | ~      |
| AMD Graphic Device Software for Windows 10 (64-bit) - ThinkPad 11e (Machine types: 20ED, 20EE) This package installs the software (Graphic and HDMI audio drivers) to enable the following devices.                                                                                                    | **  | CHECKSUM                                                                             |                                                                   |                      |                                    |                 |                        |        |
|                                                                                                    |     |                                                                                      | /indows 10 (64-bit) - ThinkPa                                     | d 11e (Machine ty    | pes: 20ED, 20EE                    | )               |                        |        |
|                                                                                                    | Thi | s package installs the software (Gr                                                  | aphic and HDMI audio drive                                        | rs) to enable the fo | llowing devices.                   |                 |                        |        |
|                                                                                                    |     | o 🖽 😁 📰                                                                              | 💼 💼 🤹                                                             |                      |                                    |                 | ~ ?=>                  |        |

### RUN THE APPLICATION THIS IS A LARGE FILE, EXPECT IT TO TAKE 10-30 MINUTES.

| MD Graphic Device Software<br>CHECKSUM<br>ij09ww.txt Windows 10 (64-bit) 15.200.1060. 27 Aug 2015 8.3 KB Recommen<br>ij09ww.txt Windows 10 (64-bit) 15.200.1060. 27 Aug 2015 8.3 KB Recommen<br>iADME for AMD Graphic Device<br>ftware<br>CHECKSUM<br>scription<br>D Graphic Device Software for Windows 10 (64-bit) - ThinkPad 11e (Machine types: 20ED, 20EE) | MD Graphic Device Software 0 CHECKSUM Ij09ww.txt Windows 10 (64-bit) 15.200.1060. 27 Aug 2015 8.3 KB Recomme CADME for AMD Graphic Device ftware CHECKSUM Scription ID Graphic Device Software for Windows 10 (64-bit) - ThinkPad 11e (Machine types: 20ED, 20EE) Run Save Cancel X | MD Graphic Device Software 0<br>CHECKSUM<br>IJO9ww.txt Windows 10 (64-bit) 15.200.1060. 27 Aug 2015 8.3 KB Recomme<br>GADME for AMD Graphic Device<br>ftware<br>CHECKSUM<br>Scription<br>D Graphic Device Software for Windows 10 (64-bit) - ThinkPad 11e (Machine types: 20ED, 20EE) | Idialda Dominoads                  | operating system    | Version 🔻         | Released 🖝  | Size     | Severity |
|----------------------------------------------------------------------------------------------------|----------------------------------------------------------------------------------------------------|----------------------------------------------------------------------------------------------------|------------------------------------|---------------------|-------------------|-------------|----------|----------|
| ADME for AMD Graphic Device<br>ftware<br>CHECKSUM<br>Scription<br>D Graphic Device Software for Windows 10 (64-bit) - ThinkPad 11e (Machine types: 20ED, 20EE)                                                                                                    | CHECKSUM Scription ID Graphic Device for Windows 10 (64-bit) - ThinkPad 11e (Machine types: 20ED, 20EE) Run Save  Cancel ×                                                                                                    | CADME for AMD Graphic Device<br>ftware<br>CHECKSUM<br>Scription<br>ID Graphic Device Software for Windows 10 (64-bit) - ThinkPad 11e (Machine types: 20ED, 20EE)<br>Run Save $\land$ Cancel $\times$                                                                                  | MD Graphic Device Software         | Windows 10 (64-bit) | 15.200.1060.<br>0 | 27 Aug 2015 | 254.7 MB | Recommen |
| scription<br>D Graphic Device Software for Windows 10 (64-bit) - ThinkPad 11e (Machine types: 20ED, 20EE)                                                                                                    | scription<br>ID Graphic Device Software for Windows 10 (64-bit) - ThinkPad 11e (Machine types: 20ED, 20EE)<br>Run Save <u>Cancel</u> X                                                                                                    | scription<br>ID Graphic Device Software for Windows 10 (64-bit) - ThinkPad 11e (Machine types: 20ED, 20EE)<br>Run Save A Cancel X                                                                                                    | ADME for AMD Graphic Device ftware | Windows 10 (64-bit) | 15.200.1060.<br>0 | 27 Aug 2015 | 8.3 KB   | Recommen |
|                                                                                                    |                                                                                                    |                                                                                                    |                                    |                     |                   |             |          |          |
|                                                                                                    |                                                                                                    |                                                                                                    |                                    |                     |                   |             |          |          |

#### YES

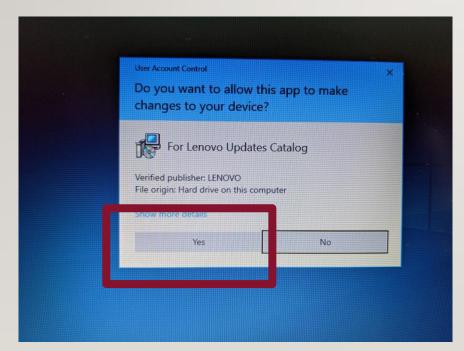

#### NEXT

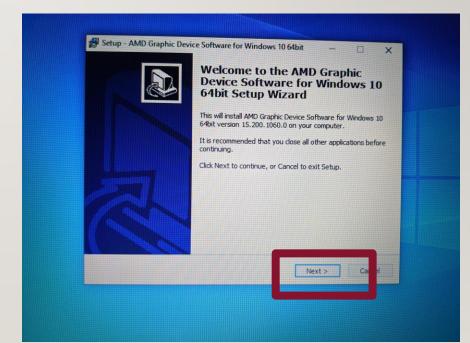

#### "I ACCEPT"----NEXT

| License Agreement<br>Please read the following important information before continuit                                                                                                    | ng.               |
|----------------------------------------------------------------------------------------------------|-------------------|
| Please read the following License Agreement. You must accept agreement before continuing with the installation.                                                                                                    | the terms of this |
| Lenovo License Agreement                                                                                                    | ^                 |
| This Lenovo License Agreement (the "Agreement") applies to ea<br>Software<br>Product that You acquire, whether it is preinstalled on or include<br>Lenovo hardware product, acquired separately, or downloaded<br>Lenovo web site or a third-party Web site approved by Lenovo<br>to any updates or patches to these Software Products. | ed with a         |
| I accept the agreement                                                                                                    | ~                 |
| <bac []<="" td=""><td></td></bac>                                                                                                    |                   |

#### NEXT

| Your | Droduct                         |                                               |               |            |               |          |      |    |     |
|------|---------------------------------|-----------------------------------------------|---------------|------------|---------------|----------|------|----|-----|
|      | Setup - Camera                  | Driver                                        |               |            |               | _        |      | ×  |     |
|      | Select Destinat<br>Where should | <b>ion Location</b><br>Camera Driver be insta | lled?         |            |               |          |      |    |     |
| n    | Setur                           | will install Camera Driv                      | ver into the  | following  | folder.       |          |      |    | e   |
| 1    | To continue, d                  | ck Next. If you would                         | like to selec | t a differ | ent folder, d | ick Brov | vse. |    |     |
| s    | C:\Drivers\Ca                   | mera Driver                                   |               |            |               | Bro      | wse  |    | MB  |
|      |                                 |                                               |               |            |               |          |      |    |     |
| 33   | At least 24.2 N                 | IB of free disk space is                      | required.     | -          |               |          |      |    | ıch |
| ⊢    |                                 |                                               |               | _          |               |          | _    |    |     |
|      |                                 |                                               |               | < Ba       | Next          | >        | Canc | el |     |
|      |                                 |                                               |               |            |               |          |      |    |     |

#### INSTALL

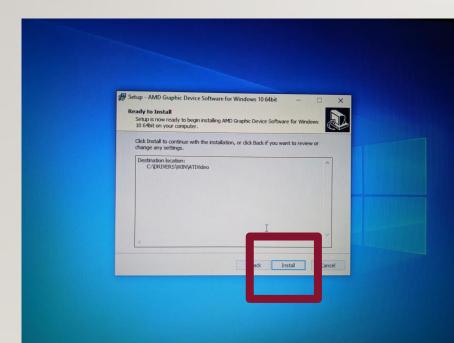

#### ОК

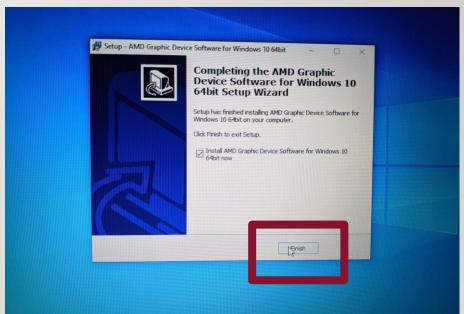

| Welcome                       |                                                                                                    |    |
|-------------------------------|----------------------------------------------------------------------------------------------------|----|
| Welcome                       | Welcome<br>Catalyst <sup>114</sup> Install Manager is used to install and update the software fr<br>your graphics products | or |
| AMDCA<br>CATALYST<br>SOFTWARE | Clanguage Support<br>Which language would you like Catalyst** Install Manager to display?<br>English                       |    |
|                               | http://www.a i.co                                                                                                    | -  |

#### NEXT

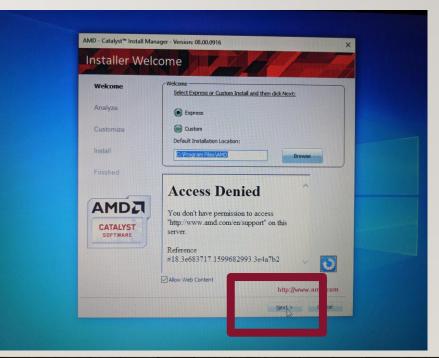

#### ACCEPT

|     | End User License Agreement                                                                                                    |
|-----|----------------------------------------------------------------------------------------------------|
| Pla | ADVANCED MICHO DEVICES, INC.<br>BY DUSER LICENSE AGREEMENT<br>(YMO CATAVIST")<br>DMORTANT-READ CAREFULY: DO NOT INSTALL, COPY OR USE THE ENCLOSED<br>SOFTWARE, DOCUMENTATION (AS DEFINED BELOW), OR ANY PORTION THEREOF,<br>(COLLECTIVE' SOFTWARE'), DUAL TO LIVANE CAREFULLY READ NO A GREED TO THE<br>REMOVED AND CONDITIONS. THIS IS A LIGAL AGREEMENT (ARGEMENT<br>DEVIDENT SOFTWARE), DO NOT INSTALL, COPY OR USE THE ENCLOSED<br>SOFTWARE, BOCUMENTATION (AS DEFINID BELOW), OR ANY PORTION THEREOF,<br>INSTALLY SOFTWARE), DO NOT AREA TO THE SOFTWARE YOU AGREED TO THE<br>REMOVED NOT AGREE TO THENS OF THIS ARREPMENT, DO NOT INSTALL, COPY OR<br>LIL THE TERMS AND CONDITIONS OF THIS ARREPMENT.<br>1. DEFINITIONS.<br>1. DEFINITIONS.<br>1. LICENSE:<br>3. Tobacimentation' means install scripts and online or electronic documentation associated,<br>included, or provided In connection with the SOFTWARE and Property Rohts' means all copyrights, tradements, trade services, patents,<br>mask works, and all related, aming, or other intelectual property rights recognade an any<br>Jurisdicton working of a lapolications and registrations with respect thereby.<br>2. LICENSE:<br>3. LICENSE:<br>3. LICENSE:<br>3. LICENSE:<br>4. LICENSE:<br>4 |
|     | PRETRYCTTON     Descent for the limited bases     Accept     Qecine                                                                                                    |

#### THIS WILL TAKE A BIT

| AMD - Catalyst <sup>™</sup> Install Ma |                                                                         | ×                                         |
|----------------------------------------|-------------------------------------------------------------------------|-------------------------------------------|
| Analyzing Sys                          | stem                                                                    |                                           |
| Welcome                                | Analyzing Configuration                                                 |                                           |
| Analyze                                | Overall Progress                                                        |                                           |
| Customize                              | Detecting System                                                        |                                           |
| Install                                |                                                                         |                                           |
| Finished                               |                                                                         |                                           |
|                                        | Access Denied                                                           | 1                                         |
| CATALYST<br>SOFTWARE                   | You don't have permission to a<br>"http://www.amd.com/en/supportserver. |                                           |
|                                        | Reference<br>#18.3e683717.1599683003.3                                  | e51cc4 🗸 🚺                                |
|                                        | Allow Web Content                                                       | Refresh Web Content<br>http://www.amd.com |

#### **FINISH**

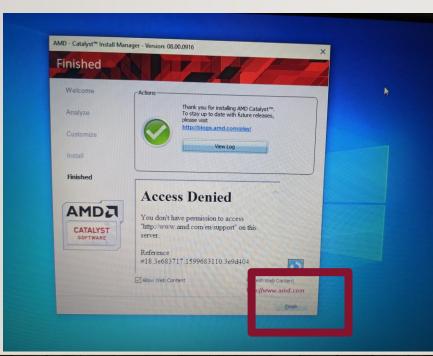

#### **RESTART YOUR COMPUTER**

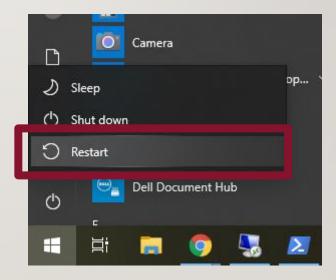

# DONE

1